## **Obsah**

- **str. 4 Co najdete na CD**
- **str. 6 Jak stáhnout PPK CD z internetu**
- **str. 7 Digitální edice PPK**
- **str. 8 Novinky ze světa počítačů**
- **str. 10 Poradna**

## **TÉMA ČÍSLA**

- **str. 12 20 nejiepších bezplatných programů** Doporučujeme aplikace, kterými si můžete zdarma vybavit domácí počítač
- **str. 16 Hry zdarma** Tipy na bezplatné počítačové hry

### **PŘEDSTAVUJEME**

- **str. 18 Vyberte si správný monitor** Podle kterých vlastností a parametrů si zvolit nejvhodnější monitor
- **str. 19 Ergonomické nastavení monitoru** Jak nastavit počítačový monitor, abyste si při práci s PC neničili zdraví
- **str. 20 Štíhlý a úsporný monitor** AOC Q27T1
- **str. 21 Zakřivený 24" monitor** ViewSonic VX2458-C-mhd
- **str. 22 Tipy redakce** Co nás v redakci zaujalo

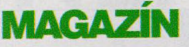

**str. 30 První kroky při fotografování nejen mobilem** Rady a tipy, jak pořizovat lepší fotografie

#### **JAK NA TO**

- **str. 36 Zrychlení počítače** Ashampoo WinOptimizer 2020
- **str. 37 Snímky textu** ShareX 13.0.1
- **str. 38 Nastavení prohlížeče** CCleaner Browser
- **str. 39 Popište soubory MP3 Metatogger**

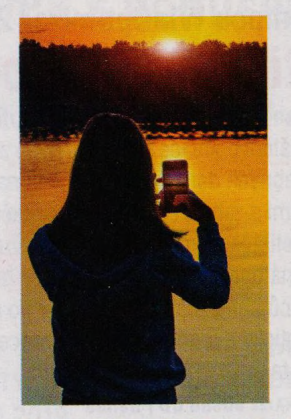

**15 rad, jak se při fotografování vyhnout chybám a pořizovat lepší snímky (str. 30-35) Vyberte si vhodný monitor (str. 18)**

- **str. 40 Úkoly v kalendáři** UK's Kalender **str. 41 Rychlé hledání Everything**
- **str. 42 Zálohování dat** EaseUs Todo Backup
- **str. 44 Změny v tabulkách** MS Excel
- **str. 46 Grafy v prezentaci** MS PowerPoint
- **str. 47 Vložené tabulky** MS Word
- **str. 48 Křížovka**

Pěti výhercům věnujeme univerzální nabíjecí kabel Connect IT CI-1229 Wirez.

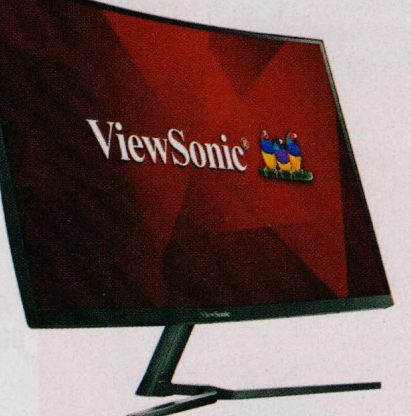

# mo. PRO KAŽDÉHO

- **str. 23 Novinky** Nové mobilní telefony a příslušenství
- **str. 24 Bezdrátová sluchátka s Bluetooth** Rádce kupujícího
- **str. 25 Autokamera s GPS a s Wi-Fi** Niceboy Pilot XR
- **str. 26 Nabíječka na cesty** Aligátor Smart IC
- **str. 26 Chytrý termohrnek** Umax Cooling Cup C2
- **str. 27 Čtyři fotoaparáty** Xiaomi Redmi Note 8T
- **str. 28 Elegán za dobrou cenu** Realme 5 Pro
- **str. 29 Skvělý poslech bez drátů** Sony WF-1000XM3

## **Vážení čtenáři,**

zima letos ještě ani nezačala, a už se kvapem blíží jaro. Jestliže se chystáte na tradiční jarní úklid, ukliďte si také v počítači. Odstraňte zbytečné soubory, zbavte se nepotřebných aplikací a roztřiďte fotografie, videozáznamy a dokumenty všeho druhu. Ty, které nepoužíváte, ale mohly by se vám ještě někdy hodit, uložte do archivu a veškerá data pečlivě zálohujte. Bezpečně uložená záloha aktuálních souborů <sup>i</sup> celého systému jsou nejlepší ochranou dat před většinou nehod, které mohou váš počítač potkat. Kromě odstranění nepotřebných dat a zálohování všeho ostatního se můžete pustit také do optimalizace nastavení systému. S řadou zmíněných úloh vám pomohou nástroje, které vám nabízíme v rámci elektronické přílohy tohoto vydání. Na cédéčku však najdete nejen nástroje na správu souborů, na úklid v počítači a na správu systému, ale <sup>i</sup> výběr těch nejlepších bezplatných programů sloužících k vytváření a úpravě všemožných dokumentů, ke správě a přehrávání hudby, videa a fotografií a k práci s internetem. Další bezplatné programy (včetně her) vám doporučíme v rámci hlavního tématu vydání a v rubrice Jak na to najdete základní návody na použití některých z nich. Přeji vám příjemné čtení.<br>
a starok přeji vám příjemné čtení.<br>
a starok přeji vám příjemné čtení.<br>
a starok přeji vám příjemné čtení.

Ivan Heisler, šéfredaktor